## **eole-exim - Tâche #13922**

Bac à idée # 6412 (Nouveau): Envoyer des mails via une aggrégation de lien Internet

## **Mise à jour de la documentation**

05/11/2015 11:48 - Daniel Dehennin

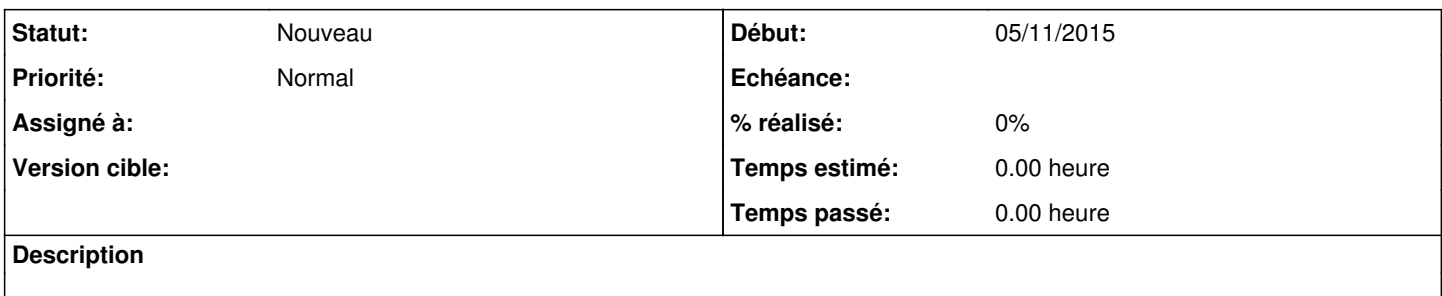

Indiquer que l'envoi de mail sans passerelle SMTP est compatible avec l'agrégation de lien

Documenter l'utilisation de plusieurs passerelles SMTP

## **Historique**

## **#1 - 05/11/2015 11:51 - Daniel Dehennin**

*- Tracker changé de Demande à Tâche*